Wisconsin State Laboratory of Hygiene NADP Program Office Revision date: 12/4/2019

## **NADP AMNet Standard Operating Procedure Site Report C - Laboratory: Quarterly Maintenance**

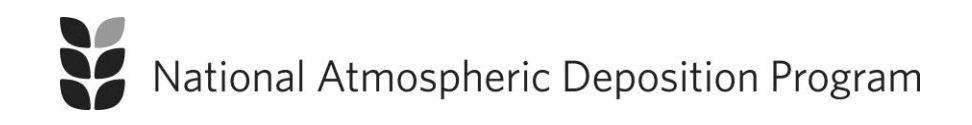

Wisconsin State Laboratory of Hygiene NADP Program Office Revision date: 12/4/2019 For information about the National Atmospheric Deposition Program (NADP) contact:

NADP Program Office Wisconsin State Laboratory of Hygiene 465 Henry Mall Madison, Wisconsin 53706

URL: [http://nadp.slh.wisc.edu](http://nadp.slh.wisc.edu/) e-mail: [nadp@slh.wisc.edu](mailto:nadp@slh.wisc.edu) phone: 608-263-9162

## **Abbreviations**

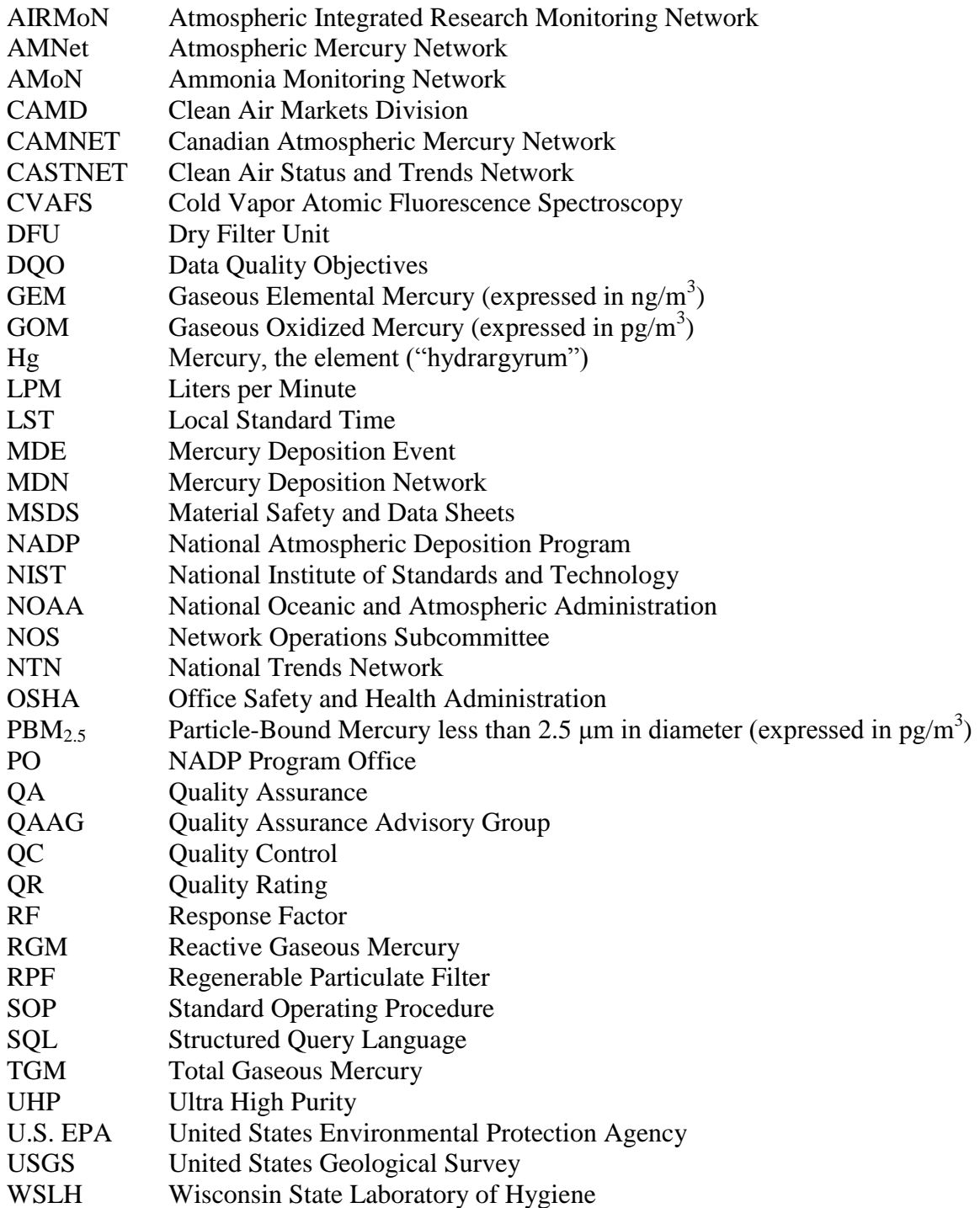

## **Introduction**

Maintenance activities are required each calendar quarter for each site in the NADP Atmospheric Mercury Network (AMNet). The activities described in this Standard Operating Procedure (SOP) document, *Site Report C - Laboratory: Quarterly Maintenance,* cover aspects of the quarterly maintenance that are completed in the laboratory, before going to the field site. This document identifies consumables that are required, and the tools necessary to perform the work. Clean, non-talc gloves must be worn when handling the Tekran equipment.

Field activities that must be completed on a quarterly basis are described in a separate document, *Site Report C – Field: Quarterly Maintenance*. Field activities are completed after the laboratory activities have been completed.

This SOP is not intended to be a troubleshooting guide. Additional information is available in the user manuals for the instrumentation, the instrument Tech Notes, and from the AMNet site liaison.

## **Laboratory Activities**

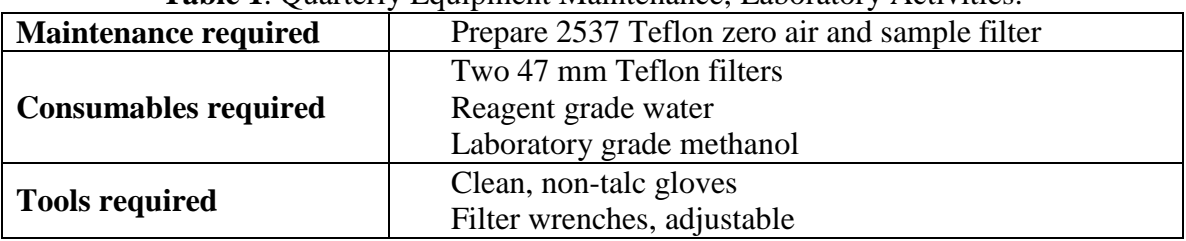

**Table 1**. Quarterly Equipment Maintenance, Laboratory Activities.

**2537 Teflon sample and zero air filter change** - Access to a complete set of back-up filter holders is recommended. This facilitates filter changes in a controlled environment.

- Step 1. Remove retaining ring using filter wrenches.
- Step 2. Place ring thread side down on a clean surface.
- Step 3. Remove inlet and filter. Place filter housing outlet onto ring.
- Step 4. Inspect filter inlet and clean with lint free wipe if necessary
- Step 5. Using a pair of clean Teflon-coated tweezers, remove a Teflon filter, discard the blue filter separators. Install the filter smooth side up (grid side to grid).
- Step 6. Place the inlet housing over the outlet housing, ensuring the filter remains flat and forms a seal between the two pieces.
- Step 7. Hand-tighten the retaining ring making sure the inlet housing does not spin on the outlet housing.
- Step 8. Tighten the retaining ring further using the filter wrenches.
- Step 9. Cap the inlet and outlet ends with plastic travel caps and store the housing in a double zip-type bag for storage and transport to the site.
- Step 10. Repeat procedure for second filter. The 2537 sample and zero air filters are identical.